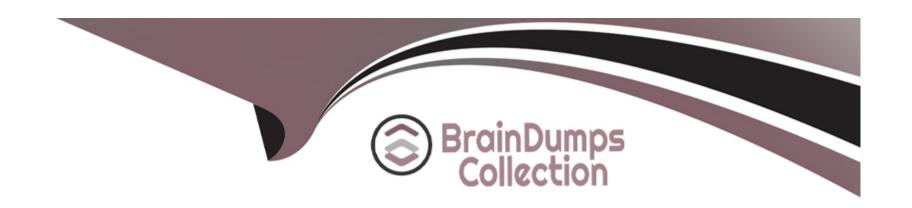

# Free Questions for 1Z0-448 by braindumpscollection

**Shared by Ball on 29-01-2024** 

For More Free Questions and Preparation Resources

**Check the Links on Last Page** 

| <b>Question Type</b> | MultipleChoice |
|----------------------|----------------|
|----------------------|----------------|

Identify two correct Restart values for parallel steps in load plans. (Choose two.)

### **Options:**

- A- Restart from new session.
- **B-** Restart from failure.
- C- Restart from failed children.
- D- Restart all children.

#### **Answer:**

C, D

### **Explanation:**

(https://docs.oracle.com/middleware/1212/odi/ODIDG/loadplans.htm#ODIDG1409)

| Question Type: M | lultipleChoice |
|------------------|----------------|
|------------------|----------------|

Which two objects can be dragged to a Mapping? (Choose two.)

### **Options:**

- A- Variables
- **B-** Datastores
- **C-** Knowledge Modules
- **D-** Reusable Mappings

#### **Answer:**

B, D

### **Explanation:**

(https://docs.oracle.com/middleware/1212/odi/ODIDG/mappings.htm#ODIDG1560)

### **Question Type:** MultipleChoice

You must split a model with many database tables into multiple sub-models based on their names. How must you proceed? (Choose the best answer)

#### **Options:**

- A- Create new submodels and drag data stores individually to each submodel.
- B- Use automatic distribution feature at the models level to automatically create the submodels and move the data stores based on their names.
- C- Create new submodels and leverage the automatic distribution feature at the submodels level to automatically move the data stores based on their names.
- D- Create new models, drag the data stores individually to each model and then drag the models to the parent model to create submodels.

| Answer: | A | n | S | W | е | r |  |
|---------|---|---|---|---|---|---|--|
|---------|---|---|---|---|---|---|--|

В

### **Explanation:**

(https://docs.oracle.com/middleware/1212/odi/ODIDG/organizing\_documenting.htm#ODIDG524)

# **Question 4**

### **Question Type:** MultipleChoice

Identify three capabilities of load plans. (Choose three.)

### **Options:**

- A- restart from failed tasks
- **B-** exception handling
- C- native support for parallelism
- D- support for Open Tools
- E- restart of an agent

#### **Answer:**

A, B, C

### **Explanation:**

(https://docs.oracle.com/middleware/1212/odi/ODIDG/loadplans.htm#ODIDG1352) This link says "restartability" as one of options, so it can be either A or E, most likely its A

### **Question 5**

#### **Question Type:** MultipleChoice

The source and target data stores are located on the same data server. Which statement is correct about the need for a Loading Knowledge Module to load the data on the target? (Choose the best answer.)

### **Options:**

- A- Only an Integration KnowledgeModule single-technology is required.
- B- Only an Integration Knowledge Module multitechnology is required.
- C- Aloading Knowledge Module multitechnology and an IntegrationKnowledgeModule single-technology are required.
- D- Both a Loading Knowledge Module multitechnology and an Integration Knowledge Module multitechnology are required.

| - |   |   |    |    |     |
|---|---|---|----|----|-----|
| Λ | n | 0 | A  | /e | P = |
| H |   | - | V١ |    |     |

С

### **Explanation:**

(http://docs.oracle.com/cd/E21764\_01/integrate.1111/e12643/interfaces.htm#ODIDG1059)

# **Question 6**

#### **Question Type:** MultipleChoice

You want to modify the code generated by a failed Task and restart the session. How must you proceed? (Choose the best answer.)

#### **Options:**

- A- Open the Task in Operator, go to Code, click Edit, use Pre-execution Code to edit the code, and save it.
- B- It is not possible to modify the code once it has been generated.
- **C-** Open the Step in Operator, edit the code, and save it.

| Answer:            |                                                                                                    |
|--------------------|----------------------------------------------------------------------------------------------------|
| D                  |                                                                                                    |
| Explanation:       |                                                                                                    |
| (http://www.odigu  | ırus.com/2011/05/using-operator.html)                                                                                              |
|                    |                                                                                                    |
|                    |                                                                                                    |
|                    |                                                                                                    |
|                    |                                                                                                    |
| Question 7         | 7                                                                                                    |
|                    |                                                                                                    |
|                    |                                                                                                    |
| uestion Type: Mult | ItipleChoice<br>r and manage a co-located stand-alone agent, OracleDIAgent1, by using the ODI plug-in for Enterprise Manager Cloud |
| uestion Type: Mult | tipleChoice                                                                                                    |
| uestion Type: Mult | ItipleChoice<br>r and manage a co-located stand-alone agent, OracleDIAgent1, by using the ODI plug-in for Enterprise Manager Cloud |
|                    | ItipleChoice<br>r and manage a co-located stand-alone agent, OracleDIAgent1, by using the ODI plug-in for Enterprise Manager Cloud |

- A- ./agent.sh --NAME=OracleDIAgent1 --PORT=20910
- B- ./agent.sh --NAME=OracleDIAgent1
- C- ./startComponent.sh OracleDIAgent1
- D- ./startComponent.sh OracleDIAgent1 --PORT=20910

#### **Answer:**

Α

#### **Explanation:**

(https://community.oracle.com/thread/3780742?start=0&tstart=0)

# **Question 8**

**Question Type:** MultipleChoice

You are designing a load plan in which you must create multiple branches based on the value of a variable. How do you accomplish this by using Load Plan Editor? (Choose the best answer.)

|   |   | 4 . |   |   |   |  |
|---|---|-----|---|---|---|--|
| 0 | n | ŧ١  |   | n | C |  |
| V | ν | u   | v | ш | J |  |

- A- Add a case step and drag the variable into the case step.
- B- Create a scenario from the variable and add the scenario to the load plan to create a case step.
- C- Add a case step in the load plan and select a variable in the wizard.
- D- Drag the variable into the load plan and define a case step.

#### **Answer:**

Α

### **Explanation:**

(https://docs.oracle.com/middleware/1213/odi/develop/loadplans.htm#ODIDG1356)

# **Question 9**

**Question Type:** MultipleChoice

You need to reverse engineer a flat file that contains multiple record formats. How must you proceed? (Choose the best answer.)

#### **Options:**

- A- Create a Data Server by using the File technology and specify the various record formats while reverse engineering the file.
- B- Create a Data Server by using the XML technology, create annXSDfile by using the Native Format Builder, and then reverse engineer it in a Model.
- C- Create a Data Server by using the File technology, create ann XSD file by using the Native Format Builder, and then reverse engineer it in a Model.
- D- Create a Data Server by using the Complex File technology, create annXSDfile by using the NativeFormat Builder, and then reverse engineer it in aModel.

#### **Answer:**

D

#### **Explanation:**

(https://blogs.oracle.com/dataintegration/entry/oracle\_data\_integrator\_11\_1)

# **Question 10**

**Question Type:** MultipleChoice

| Which are the two correct statements about Work repositories? (Choose two.) | ) |
|-----------------------------------------------------------------------------|---|
|                                                                             |   |

| 0 | otio | ns |
|---|------|----|
|---|------|----|

- A- They contain project and security information.
- B- They contain data models and execution information.
- C- They contain data and security information.
- D- They contain data models and project information.

#### **Answer:**

D

### **Explanation:**

(https://docs.oracle.com/middleware/1212/odi/ODIDG/admin\_reps.htm#ODIDG155)

# **Question 11**

**Question Type:** MultipleChoice

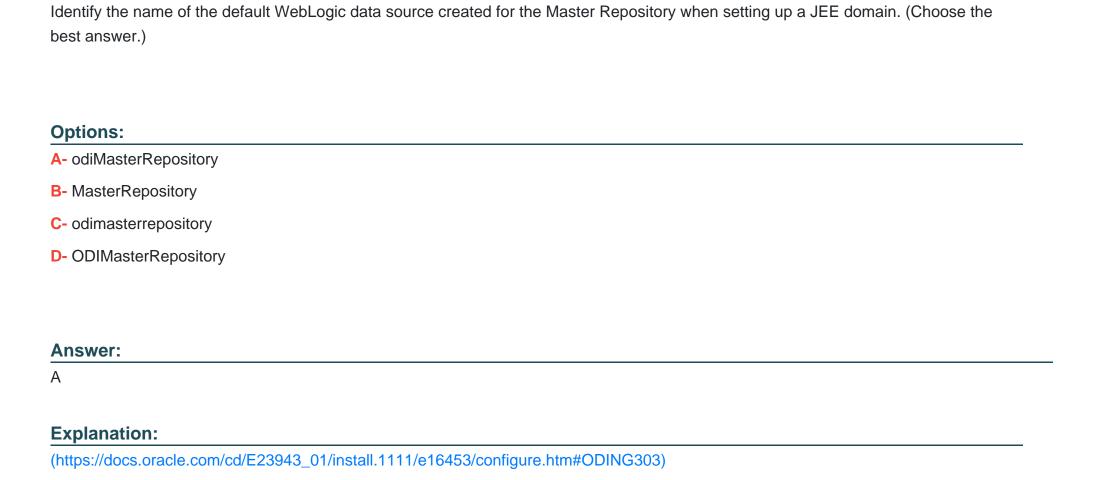

#### **Question Type:** MultipleChoice

You are defining a data store in ODI metadata and want to add a primary key even if it does not physically exist on the related database catalog.

How can you accomplish this? (Choose the best answer.)

#### **Options:**

- A- You can add a primary key even if it does not physically exist on the related database catalog, by adding constraintson the data store.
- B- You can add a primary key even if it does not physically exist on the related database catalog, by adding constraints to the data store diagram.
- C- You cannot add a primary key if it does not physically exist on the related database catalog. You can flag only non-null conditions to be checked.
- **D-** You cannot add a primary key if it does not physically exist on therelated database catalog. You can reverse engineer only the existing constraints.

#### **Answer:**

D

### **Explanation:**

(https://docs.oracle.com/middleware/1212/odi/ODIKM/teradata.htm#ODIKM1061)

# To Get Premium Files for 1Z0-448 Visit

https://www.p2pexams.com/products/1z0-448

# **For More Free Questions Visit**

https://www.p2pexams.com/oracle/pdf/1z0-448

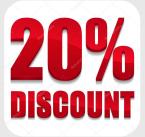